## **Download free Photoshop 2022 (Version 23.0.1) With Key Activation Code With Keygen WIN & MAC X64 2023**

Installing Adobe Photoshop and then cracking it is easy and simple. The first step is to download and install the Adobe Photoshop software on your computer. Then, you need to locate the installation.exe file and run it. Installing Adobe Photoshop is relatively easy and can be done in a few simple steps. First, go to Adobe's website and select the version of Photoshop that you want to install. Once you have the download, open the file and follow the on-screen instructions. Once the installation is complete, you need to crack Adobe Photoshop. To do this, you need to download a crack for the version of Photoshop that you want to use. Once you have the crack, open the file and follow the instructions on how to patch the software. After the patching process is complete, the software is cracked and ready to use.

[Click Here](http://widesearchengine.com/spinsters/impetus.../adapting/salesboom/?UGhvdG9zaG9wIDIwMjIgKFZlcnNpb24gMjMuMC4xKQUGh=ZG93bmxvYWR8cW8xTTNWMU0zeDhNVFkzTWpVNU1qVTNOSHg4TWpVNU1IeDhLRTBwSUZkdmNtUndjbVZ6Y3lCYldFMU1VbEJESUZZeUlGQkVSbDA)

Let's go back to the Global Alpha Channel in the compositor. One of the most important new features in this release is new fill tools for transparency. This makes it very simple to apply an eyecatching pattern to a background. When selecting a pattern or gradient, "Apply" is now available for every fill just as it is for strokes, and will apply the transparency to the background as well. This works even when the Background is set to Ray-traced from the preview and pattern (which I always recommend to do because it will keep more of the original image in the background). A new tool has been added to the Scaling tools. It's called Content Aware Scale. It's good for logos and text, and even for a graciously scaled background. When using CAST, an area of an image inside the target box that's more transparent will be kept intact. Yet, the rest of the image is automatically reframed to fill enough space for the image contained in the target box. This applies the same scaling ratio to the area of the original image that is larger that the target box. The Level Adjustment brush has a brand new look and feel. I've even added a wedge tool to the right. It's very easy to use. You can use it both to adjust the whole image, or any of the levels. By default, it will not affect the mid levels; but you can move them using the lock/unlock buttons. Previously in Elements, you could create a custom channel only visible to your Layers. The new approach allows you to have one or more custom channels that are always visible within your Layers in your image. This is a great new feature that should help streamline your workflow. I still haven't got used to the 2D paintbrush. I'm sure I will learn to love it.

## **Download free Photoshop 2022 (Version 23.0.1)Activation Product Key Full For Windows [32|64bit] 2023**

Using training data and filters, Photoshop Camera applies recommendations to make suggestions for your raw images. You can then use the "What if?" tool to quickly apply filters and suggest content. With Photoshop Camera's AI, you can achieve complex results using a short workflow. We use the camera sensor to provide data on image saturation, exposure, contrast, brightness, and other factors. We then use Adobe ML to learn and master the artist's workflows and techniques used to achieve the desired look. This means you can create professional-looking images simply by tapping your camera. Just like Photoshop Camera's AI, Photoshop Camera's camera-based ML engine helps you achieve professional results with the camera. Photoshop Camera reads the image from the camera and applies its ML skills to find and suggest the best post-processing effects. When you start Photoshop Camera app, you can explore and apply existing styles to your photos. These as-yet untried styles are a great way to start or further experiment with new ideas. With these existing styles and the new content you capture, you can gain a different perspective on your photography. What It Does: You can zoom in to get a closer look at a document, by using your fingers or a zoom tool (located in the lower left window.) The arrow buttons and the zoom tool icon are located at the bottom of the window in the dialog box. You can also pan around an image using your fingers, or zoom by pinching two fingers together on your iPhone or iPad. e3d0a04c9c

## **Photoshop 2022 (Version 23.0.1)With Licence Key Activation Key Windows {{ finaL version }} 2022**

Photographers are often asked to provide their clients with permission to use images in marketing or for other purposes. By default, your images are considered as copyrighted material. But you can take steps to open up this asset for others to use. There are a few steps that you should consider. For instance, if you are taking a picture of your spouse on your wedding day, you should consider getting their permission to use it. The same goes for images of children or places that you want to protect. Adobe Photoshop 2023 has some new features that were introduced in previous versions. Among those are:

Add new text styles like Triangle and Numa.

Text blending function which you can use to combine multiple text styles into a new one. Multiple scalable planar patterns which are like patterns with more flexible features and a greater choice of colors.

New image adjustment brush which allows you to quickly create an image adjustment without clicking on the tool. You can also paint the adjustment and see it in live view.

Make more colors in the dialogues and more effects in layer styles in the new version. The Adobe Photoshop 2023 update is expected to be a great upgrade for photographers in 2020. The update is now available to customers at the original web page of Adobe and Photoshop. Developers are encouraged to download it using the built-in updater. It will be available as a free update for all owners of previous versions. Adobe Photoshop CC is the flagship professional version of Adobe Photoshop, providing users with a browsing and editing experience that you simply can't get from any other paint editor. This all-in-one image processing software enables you to work from initial concept to finished product in a single installation.

online adobe photoshop free download oil paint filter photoshop free download offline adobe photoshop free download photoshop app download mod photoshop app download mac adobe photoshop app download apk adobe photoshop app download android photoshop user free download photoshop utilities free download photoshop urdu fonts free download

These changes allow us to continue to create the vision that I had when I first started creating Photoshop. In a world where technology and digital content are becoming increasingly more powerful and ubiquitous, we want to ensure that Photoshop continues to be the most powerful tool in the hands of graphic designers for creating content and images with a lifetime of extended usability. As we continue to evolve Photoshop, we are trying to be thoughtful about how the tooling is evolving to be more efficient, better looking, and more integrated from the beginning to the end of the content creation process With the new features we're announcing today, you can open and collaborate with shared projects in Photoshop without leaving the application. This collaboration is enabled via Share for Review, which lets you share projects with comments, assignments, and comments. You can also share Photoshop documents and formats like layered PSDs, SVG, and AI with others across web and mobile apps. And these shared projects are stored and organized in your Project Gallery in the Cloud and across all your devices. Going deeper into the features, we have three improvements to draw your attention. First, "Edit in Browser" now allows you to edit layers in Photoshop and see updates live in the browser. This means it's easier to collaborate in Photoshop,

and you can apply your edits directly at the browser where the file resides. It also simplifies the ways you work in the browser, since you can attach files directly from the browser or the web app, or browse images in the browser and make edits directly at the browser in the browser.

The most recent addition is Photoshop's resize / crop tools , which have much better quality than before. It also has blur and Gaussian blur feature . The sharpening tools have also improved performance. To apply the new features you need to have Photoshop CS6, CS6 Extended, CS6 Extended VR, or Photoshop CS5.] resize / crop tool in Photoshop has been upgraded to better quality. Photoshop now displays the edge of objects more accurately. In addition, larger or smaller objects can now be cropped with better quality in the lower third of an image. Photoshop also makes it easier to find cloud files in recent versions. With the integrated cloud manager, you have access to recent files stored on your laptop, or accessible via a variety of cloud services from companies such as Microsoft, Dropbox, SkyDrive, Google Drive, and many more. This lets you save your search highly specific searches using keywords or text, bringing you back to your recent files. Also included in this release are many enhancements to the find and replace tools. You no longer have to start at the beginning of a document to search for a particular word. The search box now has the ability to jump automatically to the current document. Plus, you no longer have to press the enter key to replace text, and multiple replacements can be easier performed. A search and replace box can be found at the top of the document. Photoshop has also added new possibilities to save pixel layers, which makes it possible to resize images from one file format to a different one. You can also use Pixel Control to add styling to paper and other objects, and retract it when it's not needed. You can even flip paper and objects ontop of each other to make cutting non-rectangular shapes. Other new features include a new color category, improved selection and group tools, a special automatic rotation function, and more.

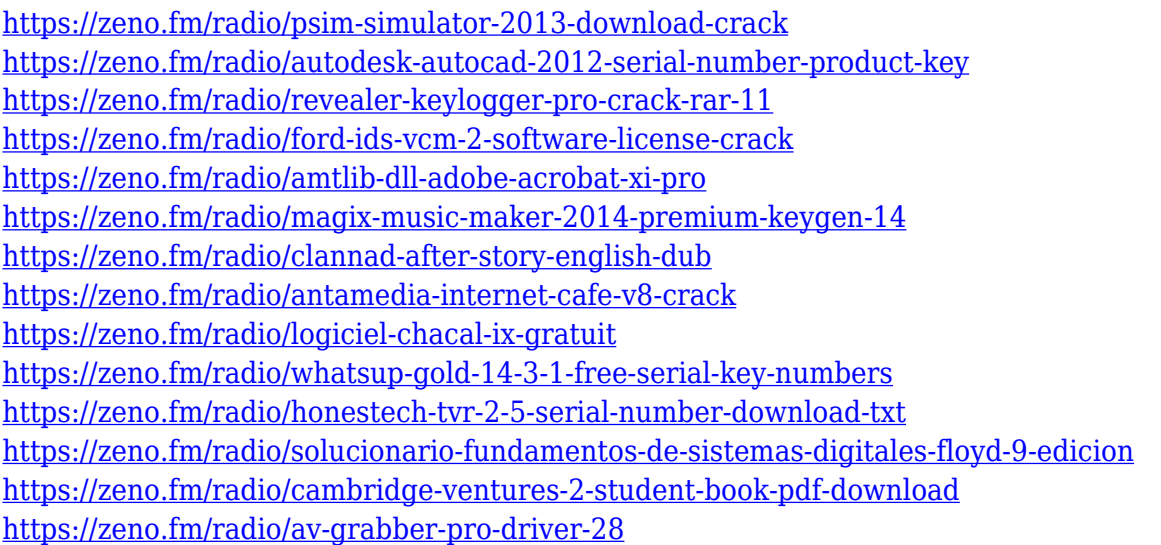

One of the most common user requests has been to save layers' positions. If you close a PSD file, the layers' positions become lost, and you need to make sure to save them each time you reopen a file. In Photoshop CC, you can now save the positions of any particular layer in the stack. Just click the Save Layers' Positions button in the Transparency panel on the Layers panel ribbon, and you can handily save the positions of any and all layers in the document. One of the most common user requests has been to save layers' positions. In Photoshop CC, you can save the positions of any particular layer in the stack. Just click the Save Layers' Positions button in the Transparency panel

on the Layers panel ribbon, and you can handily save the positions of any and all layers in the document. Adobe Document Cloud features make you more efficient in the digital workspace by reducing the amount of time you spend opening, reviewing, and organizing your working files, keeping your projects afloat in a constantly evolving workflow. Documents fill the people bucket, and any body of work can be organized by the team and versioned. You can open multiple versions of the same document, and make changes while you're working on something else, and condense your projects into a single file for sharing with others. This book teaches you how to edit and enhance photos in Photoshop, all of which requires a knowledge of how Photoshop works. This book helps you understand Photoshop in a friendly and accessible way to make your own images the best they can be.

<https://crueltyfreemodels.com/wp-content/uploads/2023/01/alstrai.pdf>

- <http://classacteventseurope.com/wp-content/uploads/2023/01/olyabrea.pdf>
- <http://areaspettacoli.com/wp-content/uploads/henrbra.pdf>
- <https://omidsoltani.ir/347387/inking-brushes-download-photoshop-link.html>

<https://www.aspalumni.com/photoshop-cc-patch-with-serial-key-with-product-key-x32-64-2022/>

- <https://aquadiscovery.ru/wp-content/uploads/2023/01/fregold.pdf>
- <https://aglgamelab.com/download-adobe-photoshop-lightroom-kuyhaa-install/>

<https://www.webcard.irish/download-gradient-maps-for-photoshop-link/>

<https://lgbtunleashed.com/2023/01/01/adobe-photoshop-cs5-oil-paint-filter-free-download-upd/>

[https://gtpsimracing.com/wp-content/uploads/2023/01/Adobe-Photoshop-2022-Version-2311-Downloa](https://gtpsimracing.com/wp-content/uploads/2023/01/Adobe-Photoshop-2022-Version-2311-Download-free-With-License-Code-WIN-MAC-64-Bits-lates.pdf) [d-free-With-License-Code-WIN-MAC-64-Bits-lates.pdf](https://gtpsimracing.com/wp-content/uploads/2023/01/Adobe-Photoshop-2022-Version-2311-Download-free-With-License-Code-WIN-MAC-64-Bits-lates.pdf)

<https://www.hartopiano.com/wp-content/uploads/2023/01/neviharo.pdf>

[https://localchoose.com/wp-content/uploads/2023/01/Photoshop-2021-Unable-To-Download-Neural-Fi](https://localchoose.com/wp-content/uploads/2023/01/Photoshop-2021-Unable-To-Download-Neural-Filters-TOP.pdf) [lters-TOP.pdf](https://localchoose.com/wp-content/uploads/2023/01/Photoshop-2021-Unable-To-Download-Neural-Filters-TOP.pdf)

<http://trhome.ir/wp-content/uploads/2023/01/catefylo.pdf>

[https://entrelink.hk/interview/photoshop-2021-version-22-3-1-download-crack-registration-code-wind](https://entrelink.hk/interview/photoshop-2021-version-22-3-1-download-crack-registration-code-windows-10-11-x32-64-2022/) [ows-10-11-x32-64-2022/](https://entrelink.hk/interview/photoshop-2021-version-22-3-1-download-crack-registration-code-windows-10-11-x32-64-2022/)

[https://womss.com/wp-content/uploads/2023/01/Photoshop-2021-Version-223-Download-Incl-Product](https://womss.com/wp-content/uploads/2023/01/Photoshop-2021-Version-223-Download-Incl-Product-Key-For-Windows-X64-2023.pdf) [-Key-For-Windows-X64-2023.pdf](https://womss.com/wp-content/uploads/2023/01/Photoshop-2021-Version-223-Download-Incl-Product-Key-For-Windows-X64-2023.pdf)

<http://knowthycountry.com/?p=35521>

<https://assetdefenseteam.com/wp-content/uploads/2023/01/cultdar.pdf>

<https://eleve-efb.fr/wp-content/uploads/2023/01/Photoshop-Mobile-App-Download-REPACK.pdf>

[http://peninsular-host.com/autosmotos.es/advert/download-free-adobe-photoshop-cc-2015-torrent-re](http://peninsular-host.com/autosmotos.es/advert/download-free-adobe-photoshop-cc-2015-torrent-registration-code-3264bit-2022/) [gistration-code-3264bit-2022/](http://peninsular-host.com/autosmotos.es/advert/download-free-adobe-photoshop-cc-2015-torrent-registration-code-3264bit-2022/)

[https://www.velocitynews.co.nz/advert/download-photoshop-2022-version-23-4-1-license-code-keygen](https://www.velocitynews.co.nz/advert/download-photoshop-2022-version-23-4-1-license-code-keygen-windows-3264bit-update-2023/) [-windows-3264bit-update-2023/](https://www.velocitynews.co.nz/advert/download-photoshop-2022-version-23-4-1-license-code-keygen-windows-3264bit-update-2023/)

<https://www.ilistbusiness.com/wp-content/uploads/2023/01/visiwin.pdf>

[https://www.divinejoyyoga.com/2023/01/02/adobe-photoshop-cc-2018-with-keygen-with-licence-key-2](https://www.divinejoyyoga.com/2023/01/02/adobe-photoshop-cc-2018-with-keygen-with-licence-key-2022/) [022/](https://www.divinejoyyoga.com/2023/01/02/adobe-photoshop-cc-2018-with-keygen-with-licence-key-2022/)

[https://duolife.academy/download-free-adobe-photoshop-2021-version-22-2-license-key-full-activation](https://duolife.academy/download-free-adobe-photoshop-2021-version-22-2-license-key-full-activation-code-for-windows-x64-2023/) [-code-for-windows-x64-2023/](https://duolife.academy/download-free-adobe-photoshop-2021-version-22-2-license-key-full-activation-code-for-windows-x64-2023/)

<http://trungthanhfruit.com/adobe-photoshop-cc-2018-download-keygen-for-lifetime-2022/>

[https://www.hartopiano.com/wp-content/uploads/2023/01/Download-free-Adobe-Photoshop-CC-2015-](https://www.hartopiano.com/wp-content/uploads/2023/01/Download-free-Adobe-Photoshop-CC-2015-Version-18-Activator-Torrent-WIN-MAC-2023.pdf) [Version-18-Activator-Torrent-WIN-MAC-2023.pdf](https://www.hartopiano.com/wp-content/uploads/2023/01/Download-free-Adobe-Photoshop-CC-2015-Version-18-Activator-Torrent-WIN-MAC-2023.pdf)

<https://jasaborsumurjakarta.com/how-to-download-a-brush-into-photoshop-full>

[https://legalbenefitsplus.com/wp-content/uploads/2023/01/Download-Adobe-Photoshop-CS5-Activator](https://legalbenefitsplus.com/wp-content/uploads/2023/01/Download-Adobe-Photoshop-CS5-Activator-2022.pdf) [-2022.pdf](https://legalbenefitsplus.com/wp-content/uploads/2023/01/Download-Adobe-Photoshop-CS5-Activator-2022.pdf)

[https://mentorus.pl/adobe-photoshop-2022-license-code-keygen-keygen-full-version-win-mac-x64-202](https://mentorus.pl/adobe-photoshop-2022-license-code-keygen-keygen-full-version-win-mac-x64-2023/)

[3/](https://mentorus.pl/adobe-photoshop-2022-license-code-keygen-keygen-full-version-win-mac-x64-2023/)

[http://redstone-walker.com/2023/01/02/adobe-photoshop-2021-version-22-4-1-with-full-keygen-licens](http://redstone-walker.com/2023/01/02/adobe-photoshop-2021-version-22-4-1-with-full-keygen-license-key-full-3264bit-2023/) [e-key-full-3264bit-2023/](http://redstone-walker.com/2023/01/02/adobe-photoshop-2021-version-22-4-1-with-full-keygen-license-key-full-3264bit-2023/)

[https://azizeshop.com/wp-content/uploads/2023/01/Photoshop-2021-Colorize-Filter-Download-BEST.p](https://azizeshop.com/wp-content/uploads/2023/01/Photoshop-2021-Colorize-Filter-Download-BEST.pdf) [df](https://azizeshop.com/wp-content/uploads/2023/01/Photoshop-2021-Colorize-Filter-Download-BEST.pdf)

<https://ameppa.org/2023/01/02/photoshop-cs5-with-license-code-2023/>

<http://climabuild.com/wp-content/uploads/2023/01/aliraph.pdf>

<https://rerootyourlife.com/2023/01/02/lips-brush-photoshop-free-download-verified/>

[https://greybirdtakeswing.com/adobe-photoshop-2021-version-22-4-3-serial-number-full-torrent-for-m](https://greybirdtakeswing.com/adobe-photoshop-2021-version-22-4-3-serial-number-full-torrent-for-mac-and-windows-2022/) [ac-and-windows-2022/](https://greybirdtakeswing.com/adobe-photoshop-2021-version-22-4-3-serial-number-full-torrent-for-mac-and-windows-2022/)

<https://fotofables.com/wp-content/uploads/2023/01/bernhail.pdf>

<https://chopnotslop.com/wp-content/uploads/2023/01/berftan.pdf>

[https://libreriaguillermo.com/wp-content/uploads/2023/01/Download-Photoshop-Professional-Fonts-B](https://libreriaguillermo.com/wp-content/uploads/2023/01/Download-Photoshop-Professional-Fonts-BETTER.pdf) [ETTER.pdf](https://libreriaguillermo.com/wp-content/uploads/2023/01/Download-Photoshop-Professional-Fonts-BETTER.pdf)

<https://aboulderpharm.com/wp-content/uploads/thurecli.pdf>

[https://fam-dog.ch/advert/adobe-photoshop-cc-2015-download-free-serial-key-pc-windows-3264bit-ne](https://fam-dog.ch/advert/adobe-photoshop-cc-2015-download-free-serial-key-pc-windows-3264bit-new-2022/) [w-2022/](https://fam-dog.ch/advert/adobe-photoshop-cc-2015-download-free-serial-key-pc-windows-3264bit-new-2022/)

<https://www.bg-frohheim.ch/bruederhofweg/advert/where-to-download-photoshop-actions-free/>

New to Photoshop, we have many powerful industry-leading tools built from the ground up for the more demanding clients, including Adobe Procreate, Clarity, Format Painter. These tools remove unwanted content and fix colour casts on your home and videos, offering unique capabilities in their own right. Also, you can now backup lots more of your images by exporting them to the cloud in different file formats, including RAW and TIFF. And as with Photoshop, your edits are saved on top of your RAW files, so your images look fantastic when they are opened in Adobe Camera Raw, as well as opening in Photoshop to be edited in many other ways The latest version of Photoshop will continue to be available for Windows. We will also be adding an updated Photoshop Web App in the coming months. The Photography category on Adobe.com will remain available alongside it. Learn more about our process and why we continued to invest in this. Yes, some of the improvements are super specific to Photoshop, but the topics mentioned above are applicable to other Adobe software suites, so we've listed some of the other things coming next year. But in addition to that, we will be adding multi-device editing on web browsers, along with bringing the depth of content to the web and on the web to create a more dynamic, expressive web experience. We will also be adding numerous other improvements to existing features to make them more performant. For example, many of the new and advanced features available in Photoshop on the web will be coming to Photoshop on mobile, including the updated and improved retouching features, the option to output files to all platforms — including mobile, web, and macOS — and the new Linked Photoshop Files, bring many of our mobile features to the desktop.